*,* **Форма ХНАДУ**

## МІНІСТЕРСТВО ОСВІТИ І НАУКИ УКРАЇНИ Харківський національний автомобільно-дорожній університет

## "**ЗАТВЕРДЖУЮ**"

Потік (група)  $1\text{H}$ 

1

2015 - 2016 навчальний рік

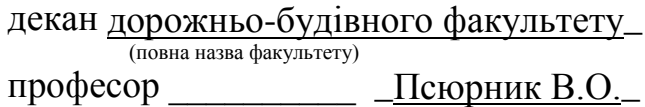

(підпис) (ПІБ декана) "<u>09</u> " вересня 2015 року

## **РОБОЧА ПРОГРАМА НАВЧАЛЬНОЇ ДИСЦИПЛІНИ**

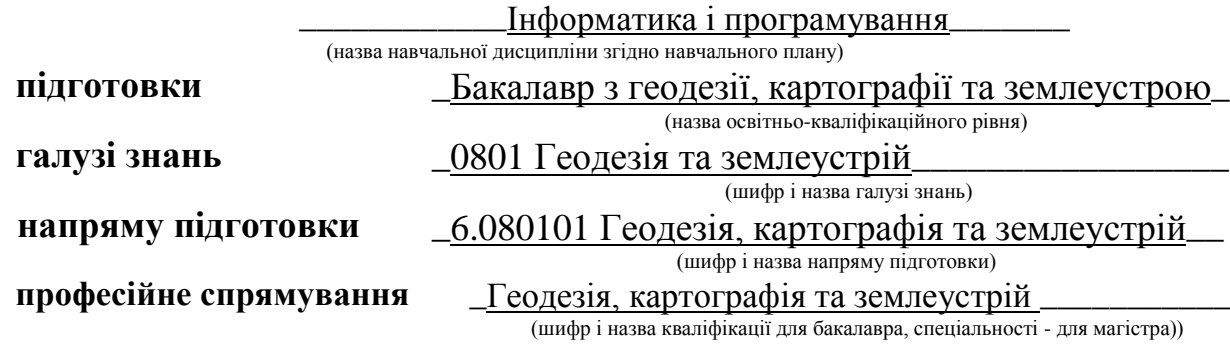

 $(\mu_{\rm H} \phi) \_ \mathcal{N} \circ 1.2.11$ (за ОПП чи № навчального плану)

# **1.ОПИС НАВЧАЛЬНОЇ ДИСЦИПЛІНИ**

| Найменування показників                                 | Характеристика навчальної дисципліни                            |                                        |
|---------------------------------------------------------|-----------------------------------------------------------------|----------------------------------------|
|                                                         | денна форма на-<br>вчання                                       | заочна (дистанційна)<br>форма навчання |
| Кількість кредитів - 5<br>Кількість годин<br>$-150$     | нормативна<br>(нормативна, за вибором ВНЗ, за вибором студента) |                                        |
| Семестр викладання дисципліни                           | (порядковий номер семестру)                                     | (порядковий номер семестру)            |
| Вид контролю:                                           | залік (1 сем.), екзамен (2 сем.)<br>(залік, екзамен)            |                                        |
| Розподіл часу:                                          |                                                                 |                                        |
| - лекції (годин)                                        |                                                                 |                                        |
| - практичні, семінарські (годин)                        |                                                                 |                                        |
| - лабораторні роботи (годин)                            | 48                                                              |                                        |
| - самостійна робота студентів (годин)                   |                                                                 |                                        |
| - курсовий проект (годин)                               |                                                                 |                                        |
| - курсова робота (годин)                                |                                                                 |                                        |
| - розрахунково-графічна робота (кон-<br>трольна робота) |                                                                 |                                        |

<sup>&</sup>lt;sup>1</sup> Якщо дисципліна на заочній (дистанційній) формі навчання не викладається, то графа "заочна форма навчання" відсутня.

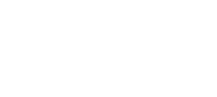

2

# **2. Структура навчальної дисципліни Перший семестр**

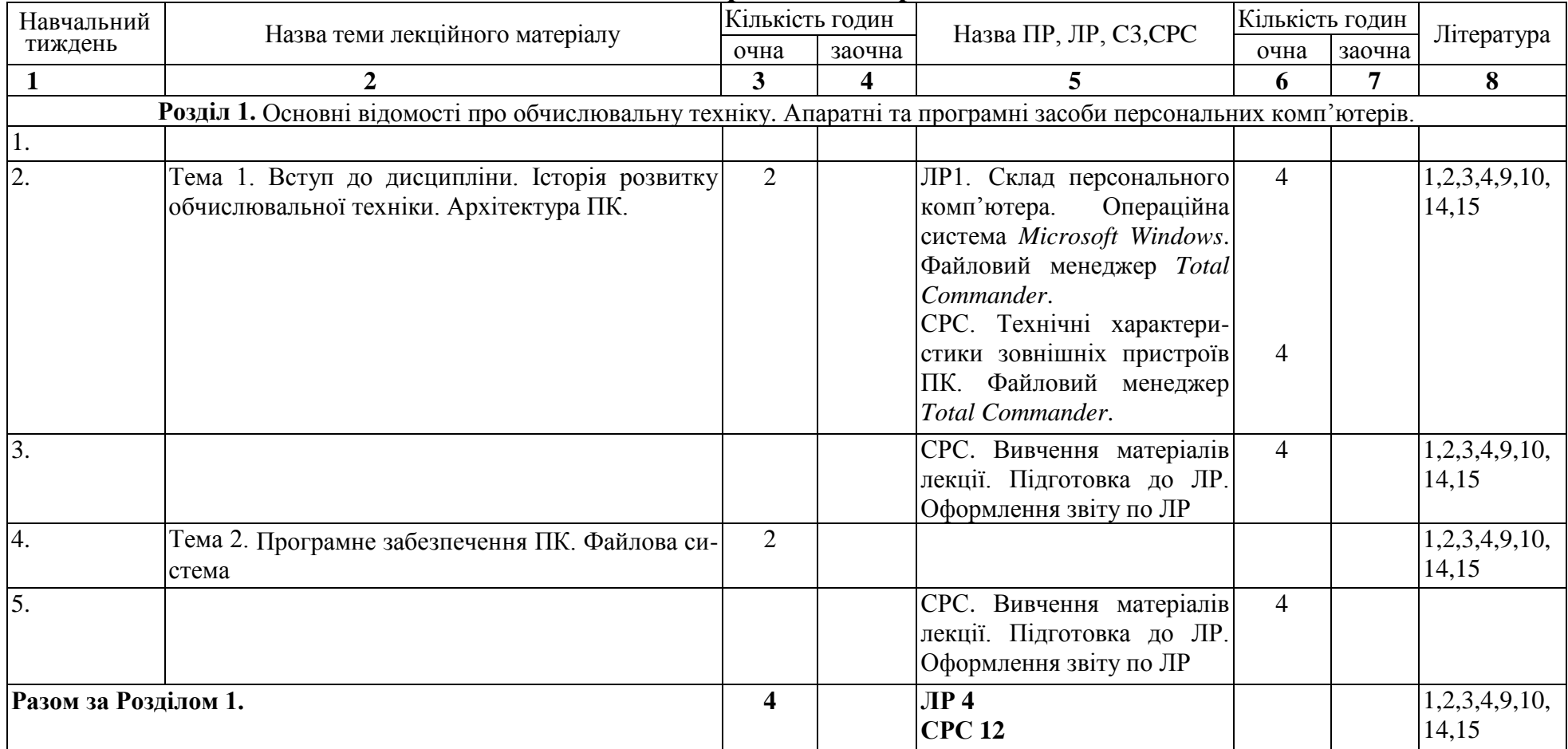

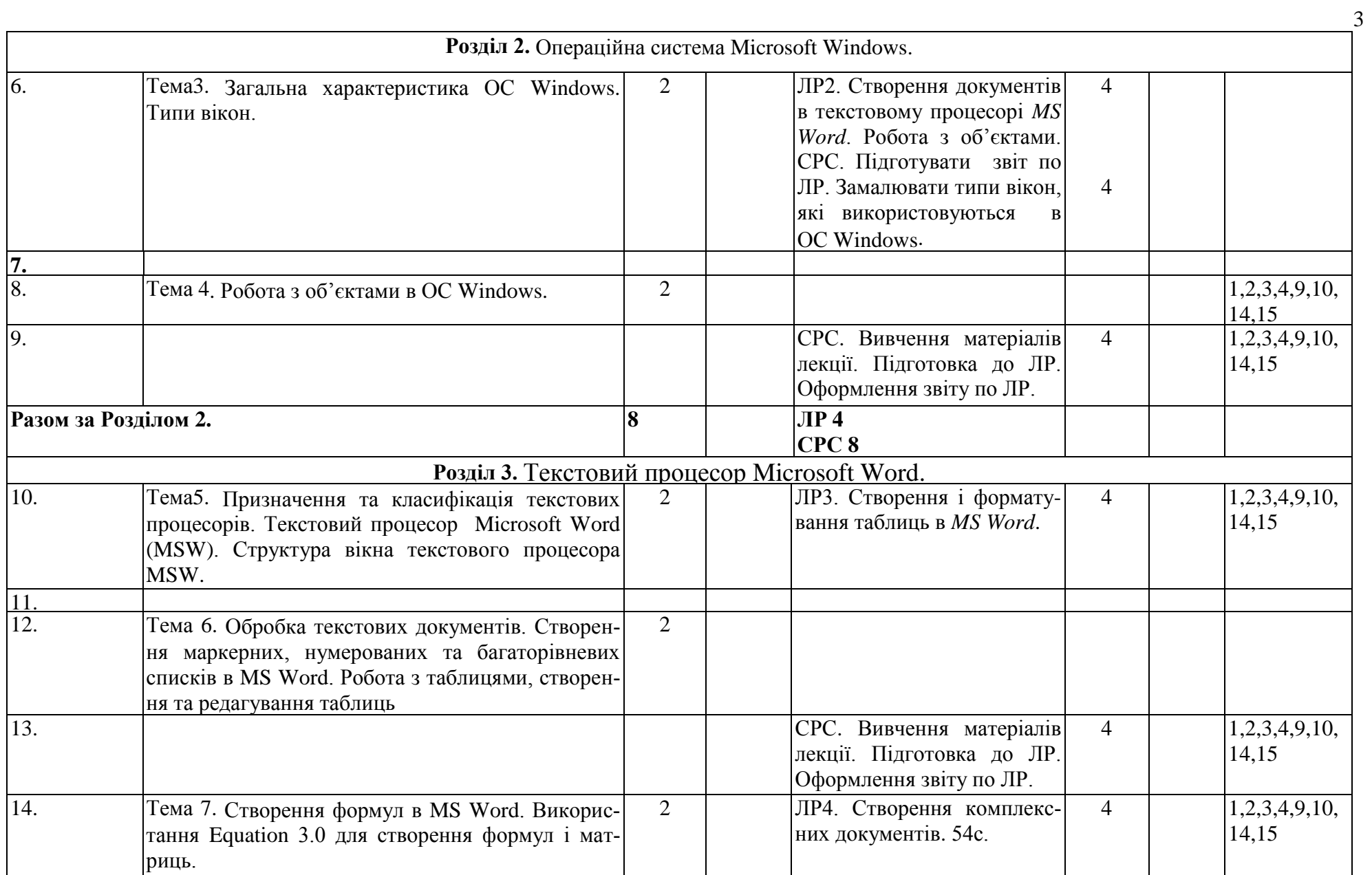

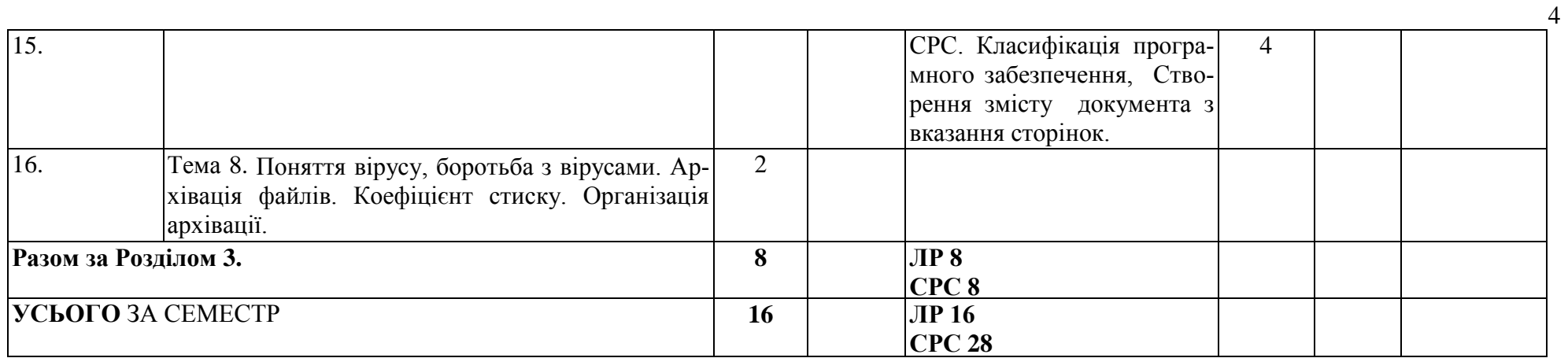

# **Другий семестр**

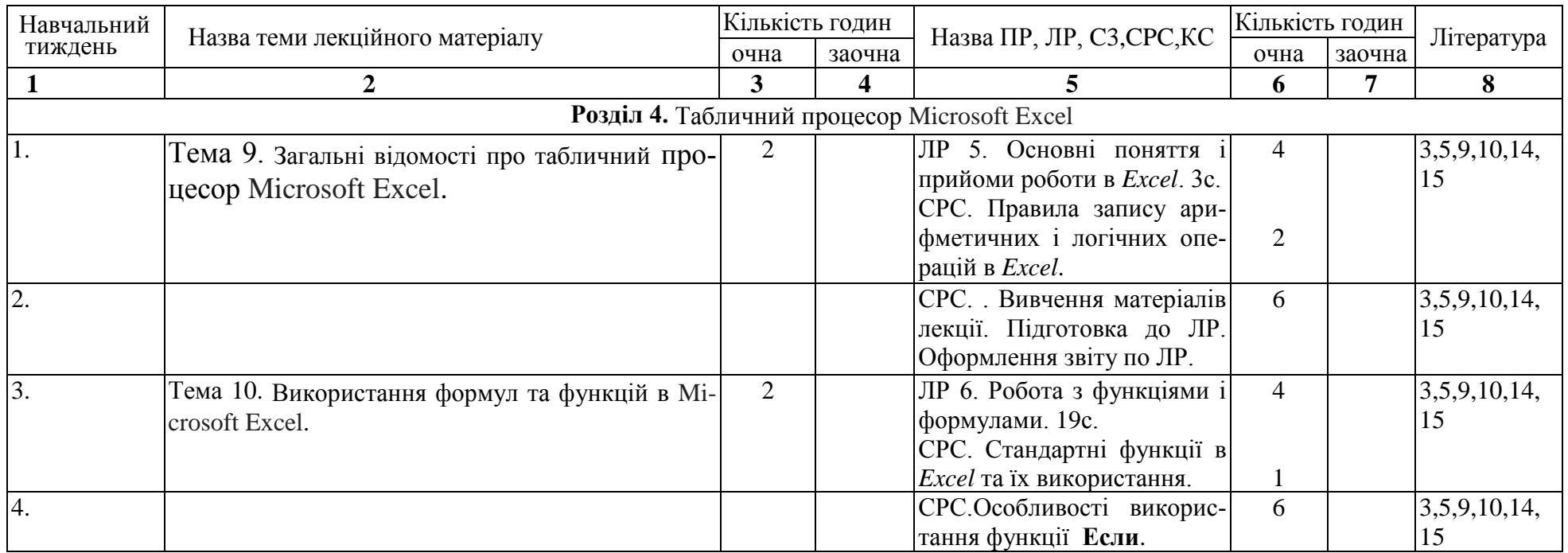

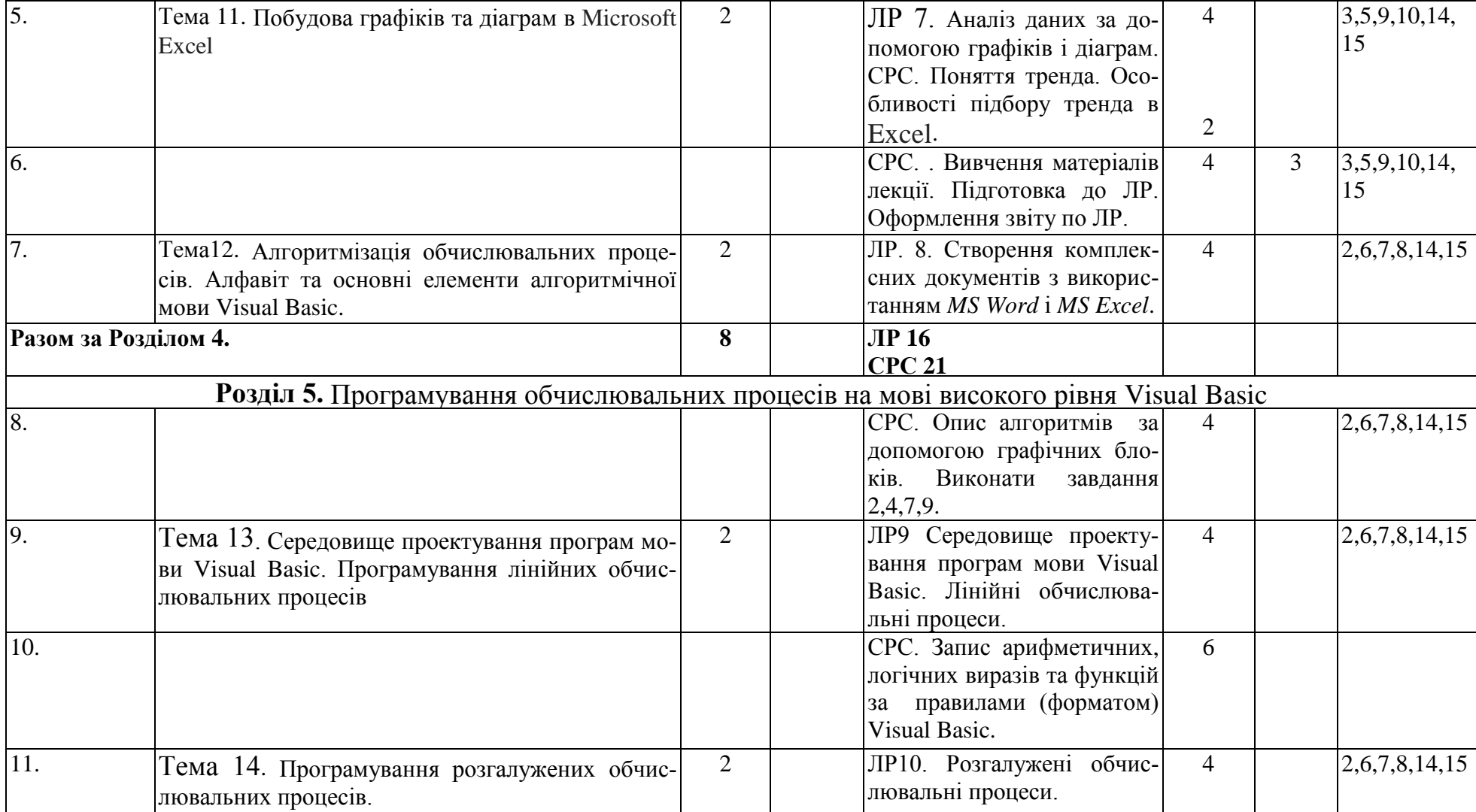

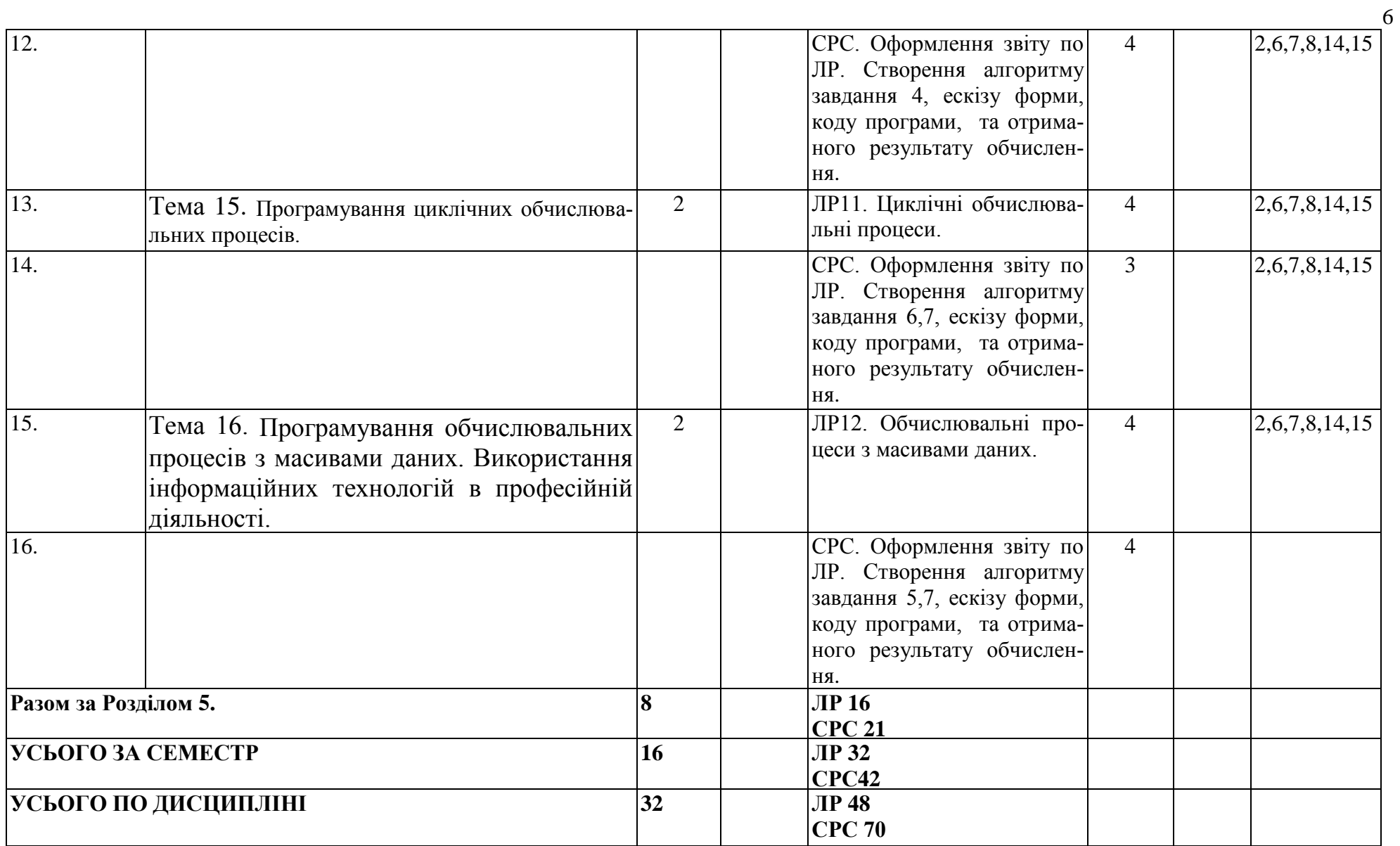

## **3. ЗАСОБИ ДІАГНОСТИКИ УСПІШНОСТІ НАВЧАННЯ**

Комплект тестів по лабораторним роботам, комплект тестів за заліковий модуль № 1,2,3,4. Комплект білетів для здачі заліку за перший семестр, Комплект

білетів для здачі екзамену за другий семестр, и повинивати по повинивати по повинивати по (перелік засобів контролю успішності навчання студентів, які застосовуються: тести, екзаменаційні білети, тощо)

### **4. РЕКОМЕНДОВАНА ЛІТЕРАТУРА ТА ІНФОРМАЦІЙНІ РЕСУРСИ**

**Базова** (*друковані матеріали, які є в бібліотеці*)

1. Рогоза М.Є., Клименко В.I., Крещенко Л.Ф., Корх О.I., Рогоза М.Є. Iнформатика i комп'ютерна технiка: К.: Академiя, 2006 Навч. посiб. (23)

2. Бондаренко М. Ф.Качко О. Г. Операцiйнi системи: навч. посiб. для студ. Вузiв.: Х.: Компанiя СМIТ, 2008 (195)

3. Симонович С.В. Информатика: Базовый курс: Учеб. пособие для студентов вузов.: СПб.: Питер, 2007 (31)

**4.** Методичні вказівки для виконання лабораторних і самостійних робіт по розділам «Операційна система Windows», «Редактор текстів Microsoft Word» з дисциплін «Інформатика», «Комп'ютерна техніка і програмування» для студентів денної форми навчання всіх напрямів підготовки / ХНАДУ; уклад.: М. В. Костікова, І. В. Скрипіна. – Х., 2014. – 69 с.

**5.** Методичні вказівки для виконання лабораторних і самостійних робіт по розділу «Табличний процесор Microsoft Excel» з дисциплін «Інформатика», «Комп'ютерна техніка і програмування» для студентів денної форми навчання всіх напрямів підготовки / ХНАДУ; уклад.: М. В. Костікова, І. В. Скрипіна, А. І. Кудін, В. О. Шевченко. – Х., 2015. – 78 с.

**6.** Костікова М. В., Скрипіна И. В., Кудін А. И., Шевченко В. О. Методичні вказівки для лабораторних робіт з дисципліни "Інформатика", "Комп'ютерна техніка та програмування" / Розділ "Основи програмування в середовищі Visual Basic для студентів усіх напрямків. – Харків: ХНАДУ 2010. – 91с.

7. Браун С. Visual Basic 6: учеб. Курс. СПб.: Питер, 2007 (24)

8. Симбiрська Л. М. Технологiя опрацювання iнформацiї у середовищi мови Visual Basic 6: навч.-метод. посіб. – Х.: ХНАДУ, 2007 (144)

#### **Допоміжна** (*інші друковані матеріали*)

9. Омельченко Л.Н. Microsoft Windows 7. Самое необходимое / Л.Н. Омельченко, А.Ф.Тихонов. – СПб.: БХВ-Петербург, 2010. – 368с.: ил.+DVD

10. Баловсяк Н.В. Видеосамоучитель Office 2007 (+CD). СПб.: Питер, 2008. – 320 с.: ил. (Серия"Видеосамоучитель").

11. Бройдо В.Л. Вычислительные системы, сети и телекоммуникации: Учеб. пособие для студентов вузов. – СПб.: Питер. – 2006 (4).

12. Евсеев Г.,Симонович С Windows XP: Полный справ. в вопросах и ответах. – М.СПб.: Питер, 2007. –  $(10)$ 

13. Гельман В.Я. Решение математических задач средствами Excel: Практикум. – СПб.: Питер, 2003. –  $(1)$ 

#### **Інформаційні ресурси** (*адреси сайтів з матеріалами*)

14. Курс "Інформатика" для студентів потоку 1Д. [http://dl.khadi.kharkiv.edu/course/view.php?id=10.](http://dl.khadi.kharkiv.edu/course/view.php?id=10) Матеріали для самостійної роботи. (Лекції по курсу, методичні вказівки до підготовки та виконання лабораторних робіт. Питання для підготовки до здачі тестів.)

15. ХНАДУ "Файловій архів": [http://files.khadi.kharkov.ua/mekhatroniki](http://files.khadi.kharkov.ua/mekhatroniki-transportnikh-zasobiv.htmlю)[transportnikh-zasobiv.html.](http://files.khadi.kharkov.ua/mekhatroniki-transportnikh-zasobiv.htmlю) Конспекти лекцій, методичні вказівки.

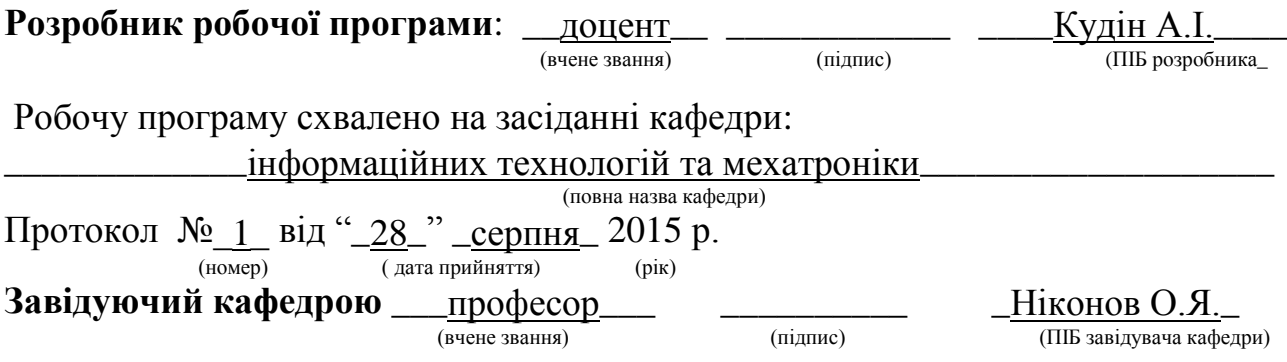

*Примітки:*

*1. Робоча навчальна програма (РНП) є основним методичним документом, що визначає зміст і технологію за певною формою навчання відповідною кафедрою.*

*2. РНП визначає рамки технології навчання шляхом розподілу навчального часу за видами занять, розподілу контрольних заходів та індивідуальних семестрових завдань.*

*3. РНП розробляється лектором на основі відповідної навчальної програми і робочого навчального плану спеціальності певної форми навчання у 2-х екземплярах на кожний рік навчання і затверджується до 10 вересня поточного року навчання: 1 екземпляр – на кафедрі; 2 екземпляр лектору.* 

*Форма в редакції ХНАДУ затверджена наказом ректора за №\_\_\_ від \_\_.06.2015 р.*